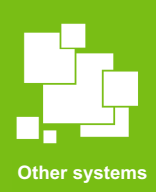

**MENDELU** Odbor informačních technologií

# Proposal for the IGA grants/projects

**Proposal for the grants/projects on the verso3.mendelu.cz portal.**

**A test proposal was created for explanation only.** *The project was randomly established for IGA 2022 PEF Team Projects, the principle is similar for other competitions as well.*

oit.mendelu.cz

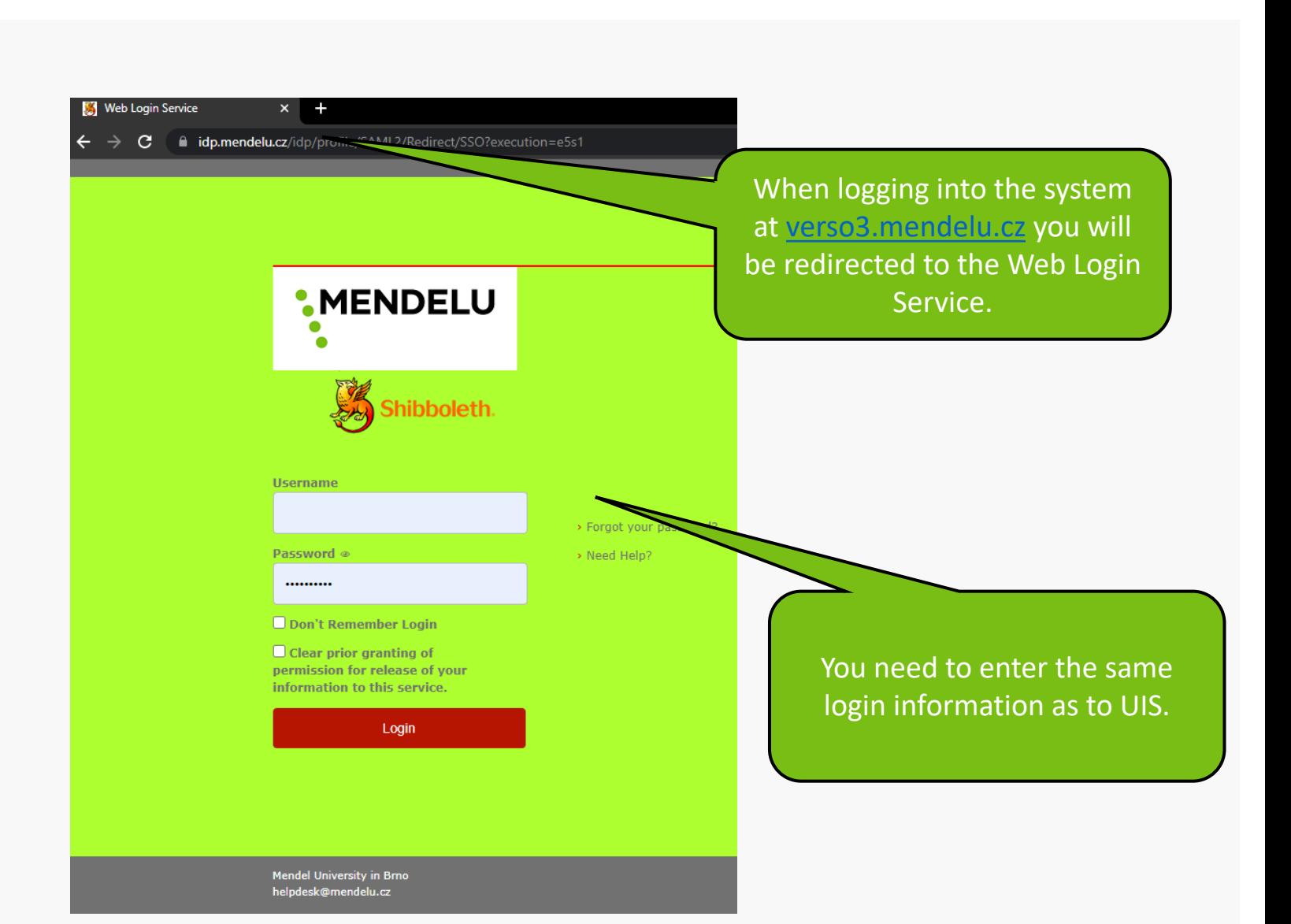

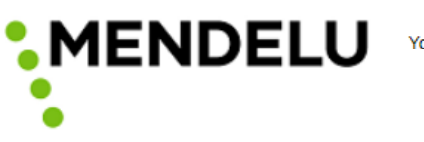

You are about to access the service:

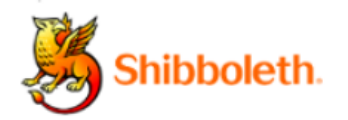

## **Information to be Provided to Service**

uid

uisId

The information above would be shared with the service if you proceed. Do you agree to release this information to the service every time you access it?

Select an information release consent duration:

- $\bigcirc$  Ask me again at next login
	- . I agree to send my information this time.
- Ask me again if information to be provided to this service changes
	- . I agree that the same information will be sent automatically to this service in the future.
- $\bigcirc$  Do not ask me again
	- . I agree that all of my information will be released to any service.

This setting can be revoked at any time with the checkbox on the login page.

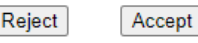

In the case of the first login, you will be asked to grant consent.

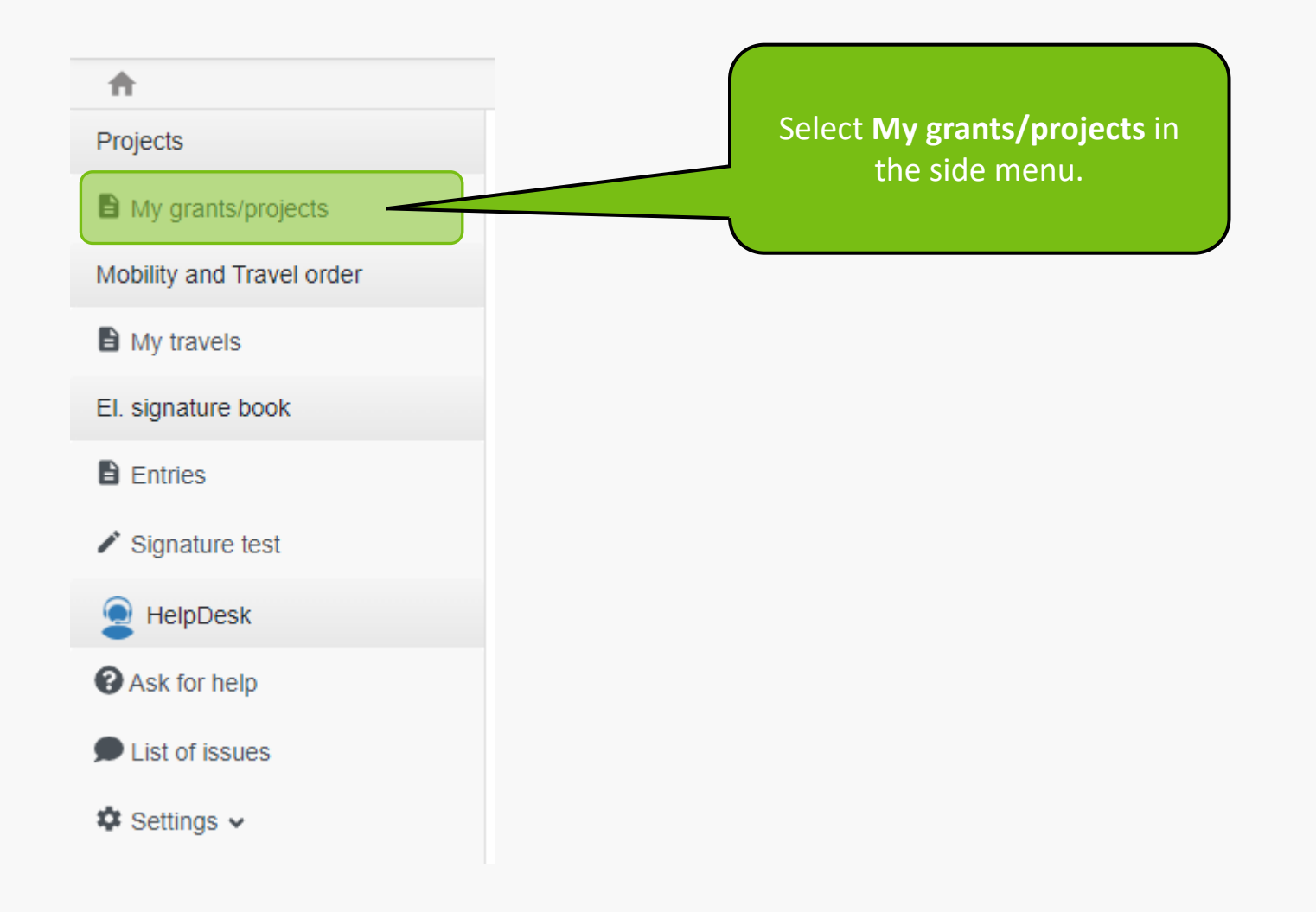

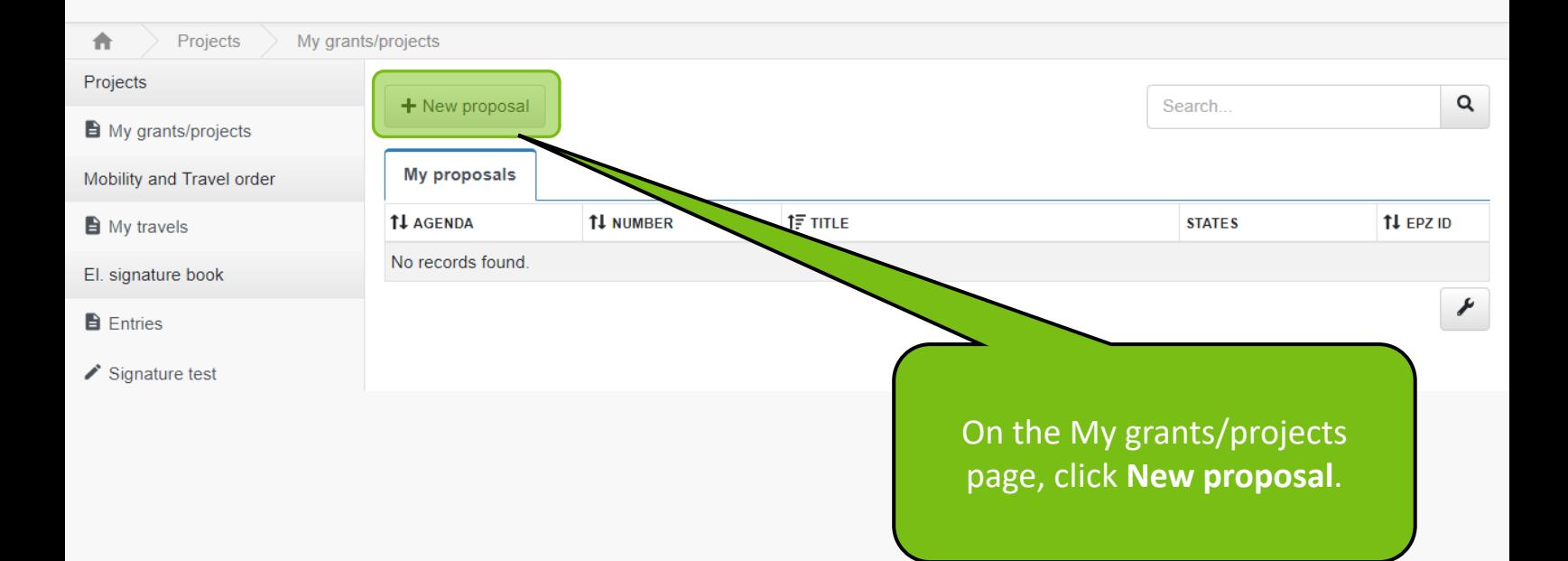

## **IGA**

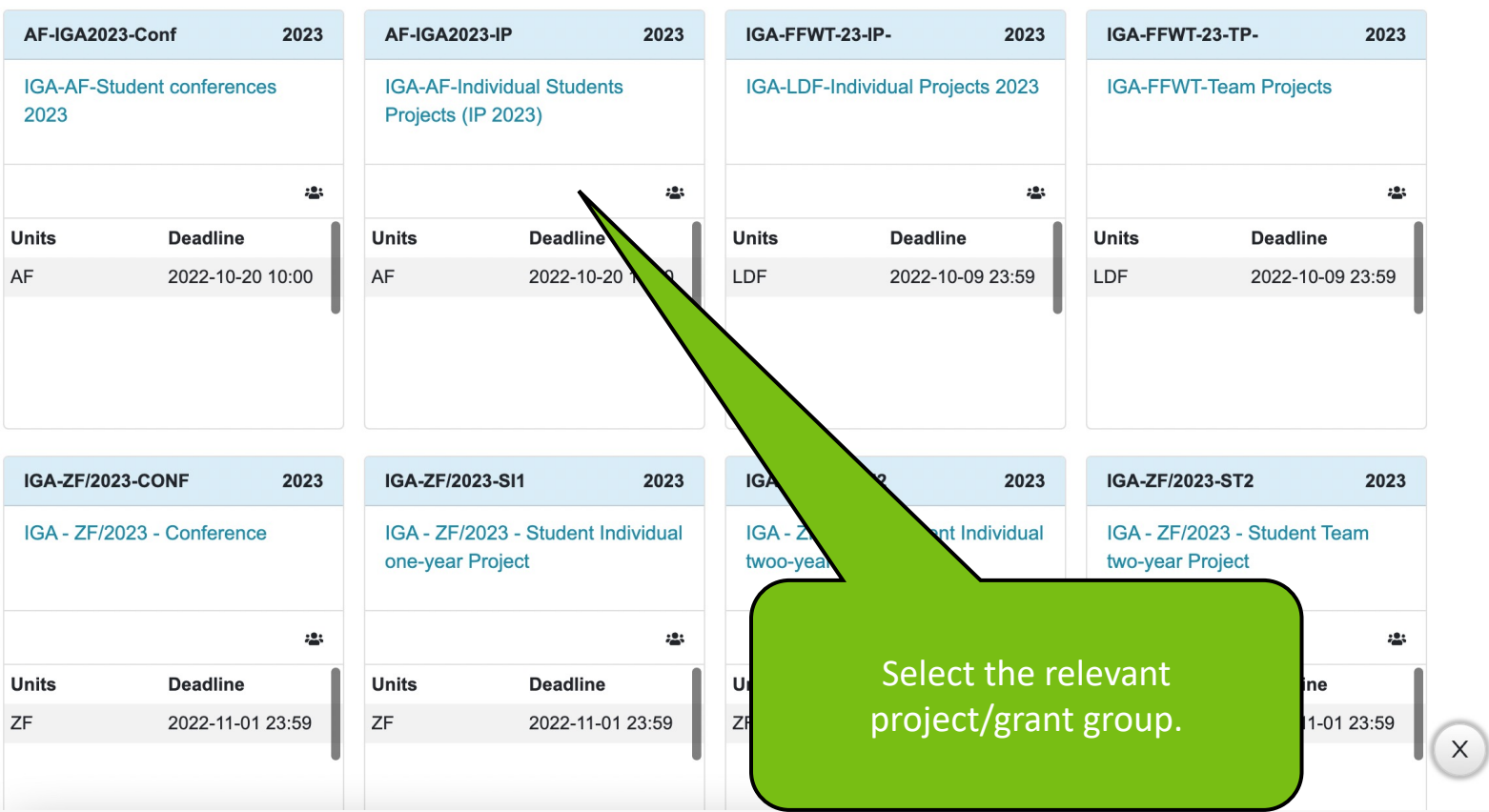

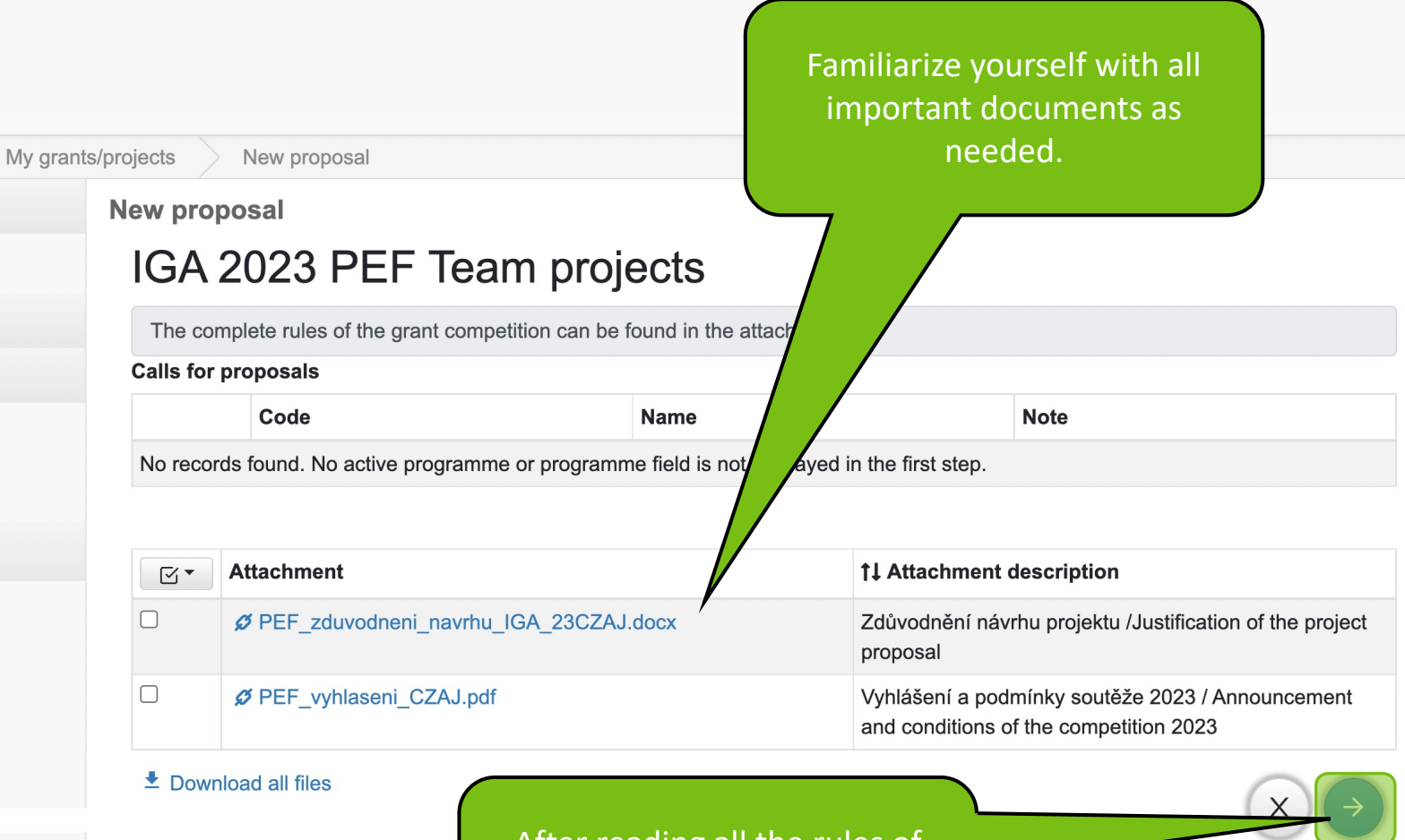

After reading all the rules of the grant competition, you can continue to next screen.

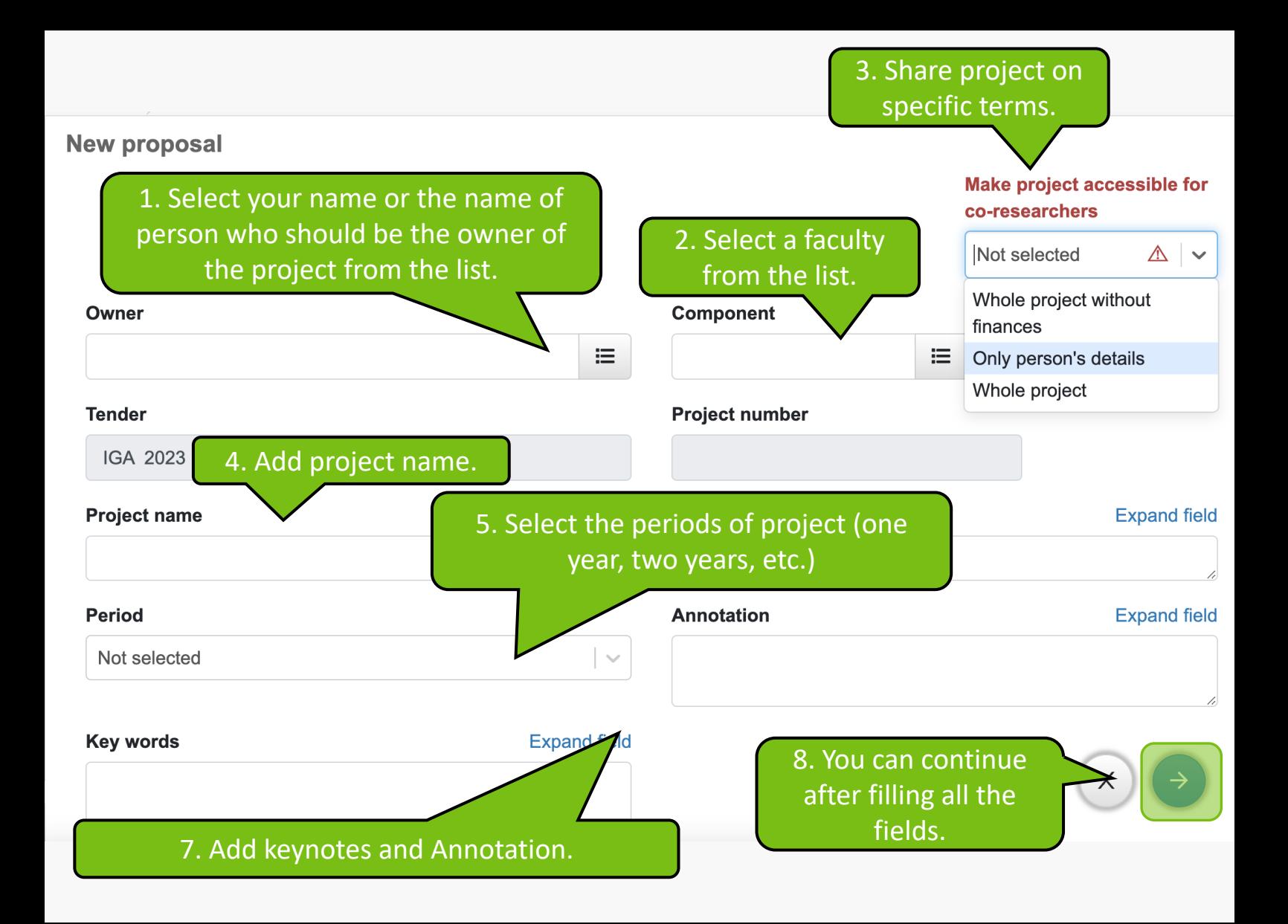

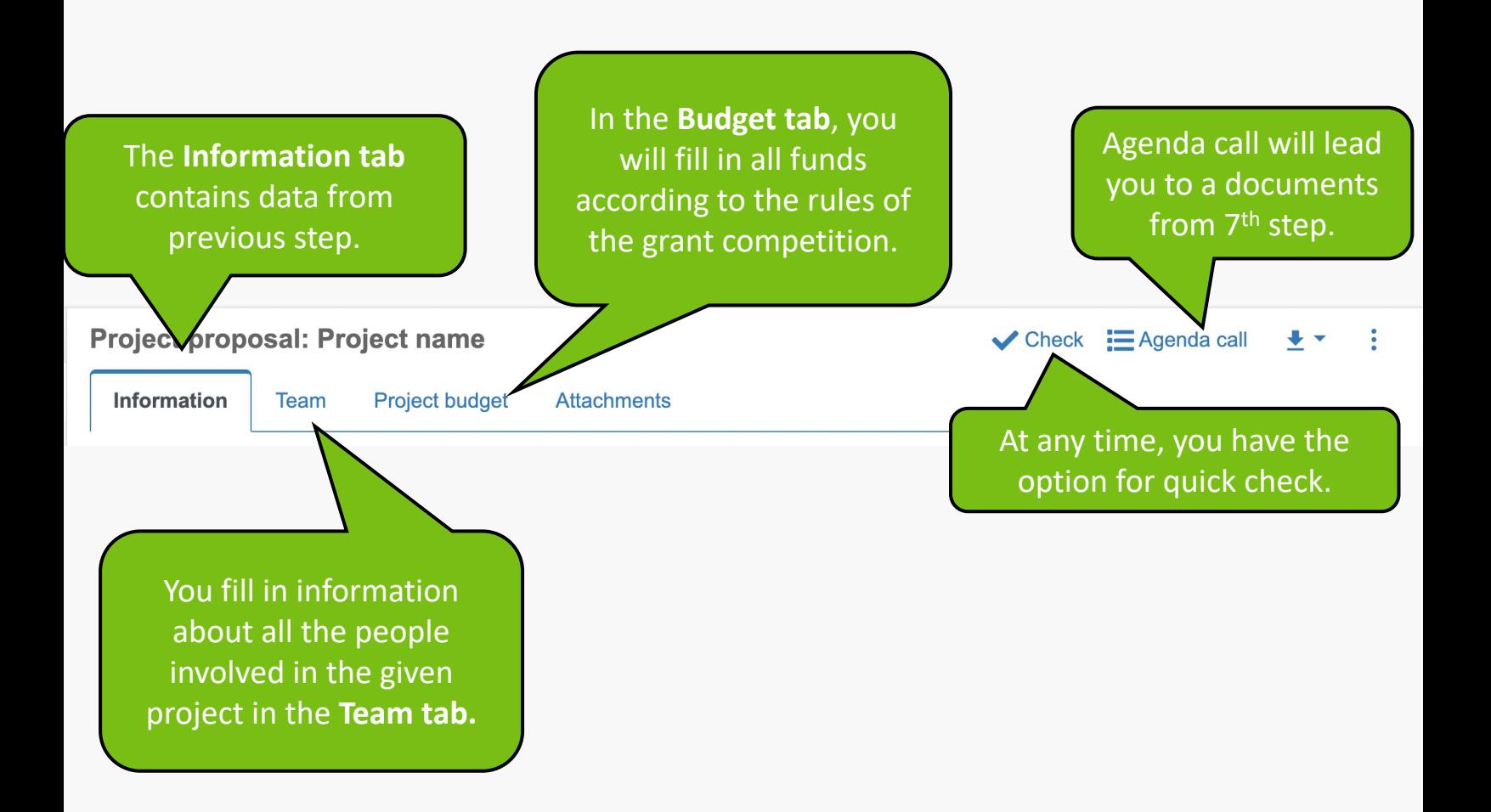

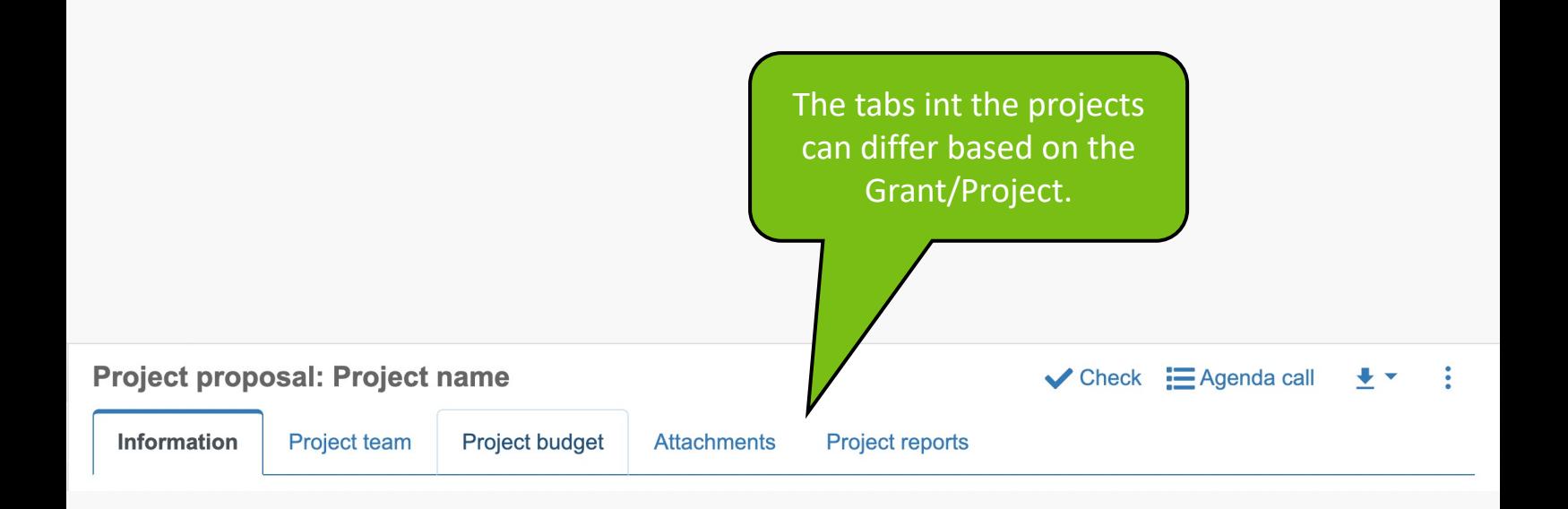

Project proposal: Project name

 $\checkmark$  Check  $\mathbf{=}$  Agenda call  $\mathbf{L}$   $\checkmark$  :

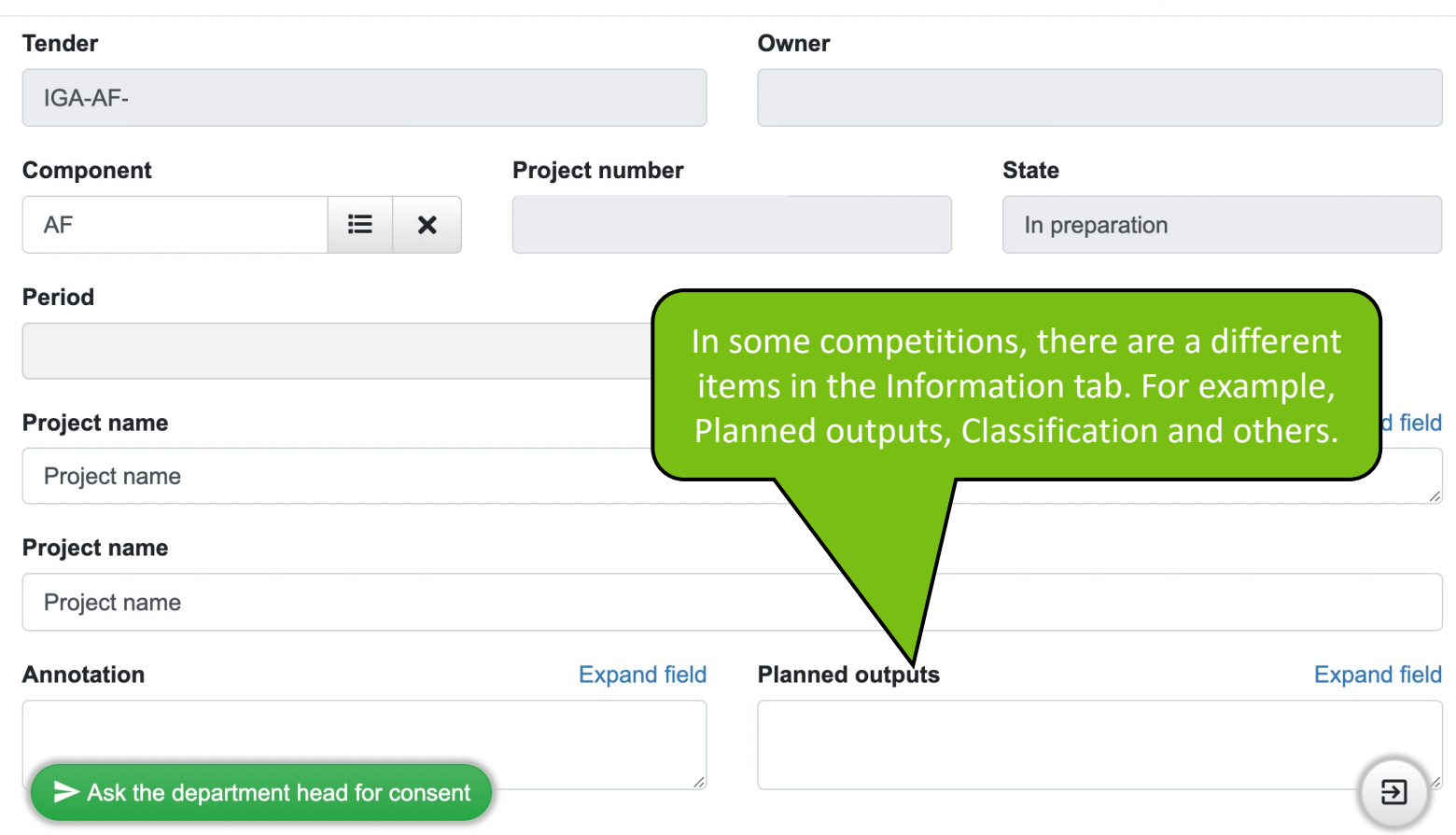

#### **Project proposal: Project name**  $\vee$  Check  $\Xi$  Agenda call  $+ 1$  of  $1$ ÷ Information **Project budget Attachments Team**

The proposer of the team project is an academic staff with an employment relationship to the faculty.

The research team of the team project consists of students of master's or doctoral study programs of the faculty in the Czech language and at least one academic staff member in an employment relationship to the faculty with a Ph.D. or higher. The number of students in master's degree programs must exceed the number of the other members of the research team.

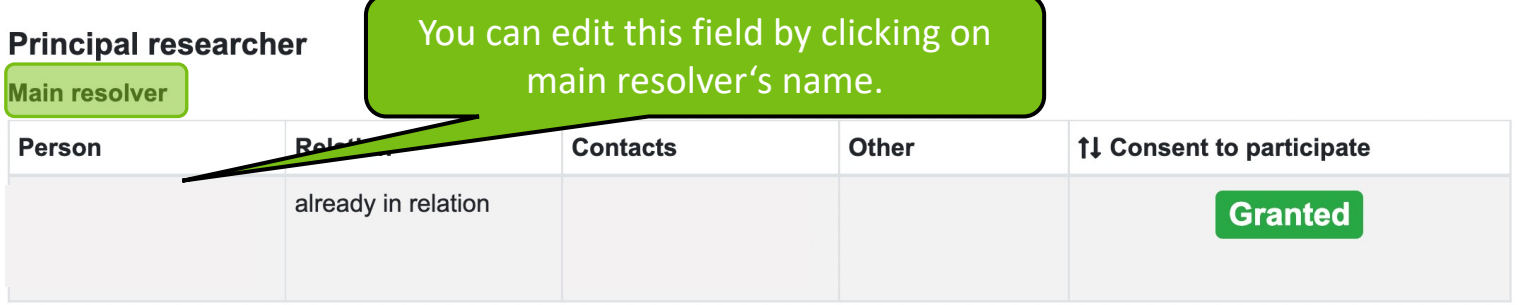

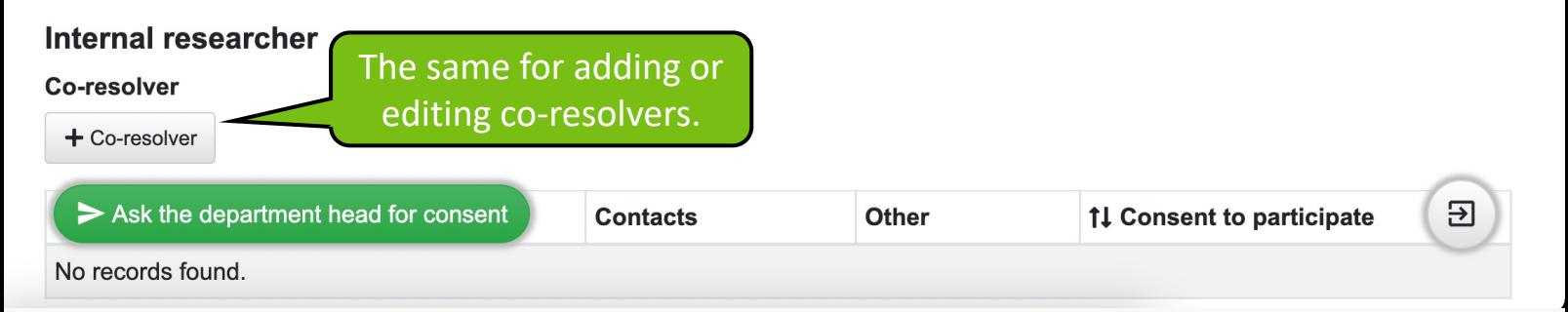

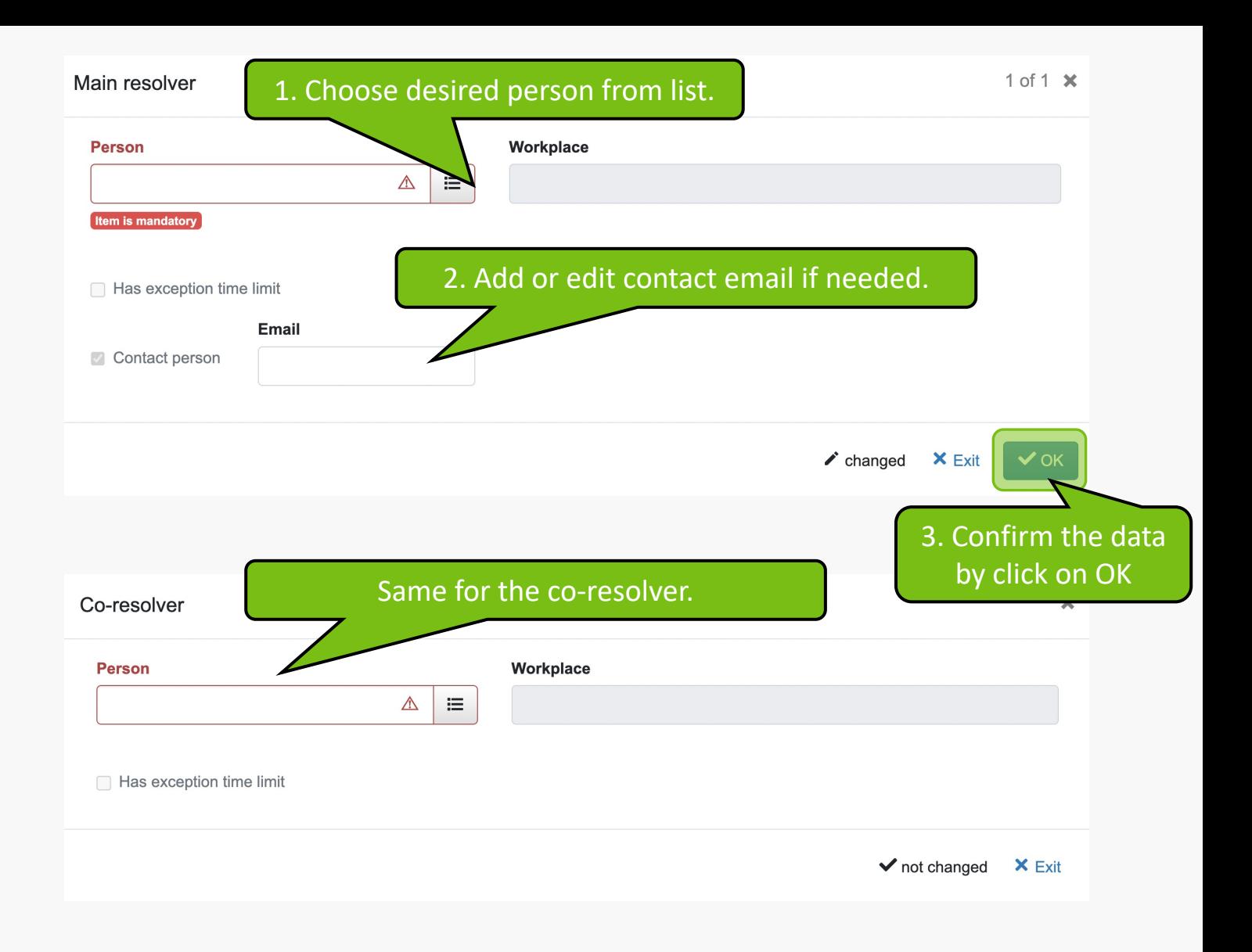

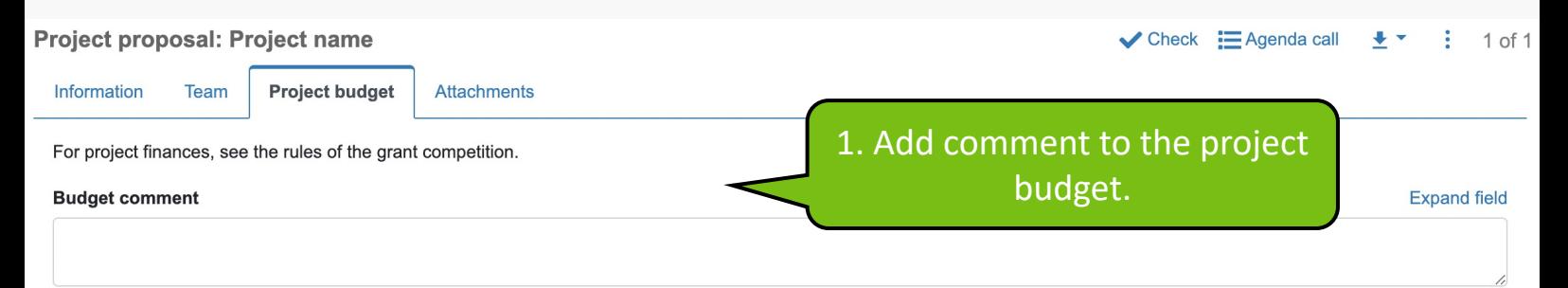

## Annual total 2023

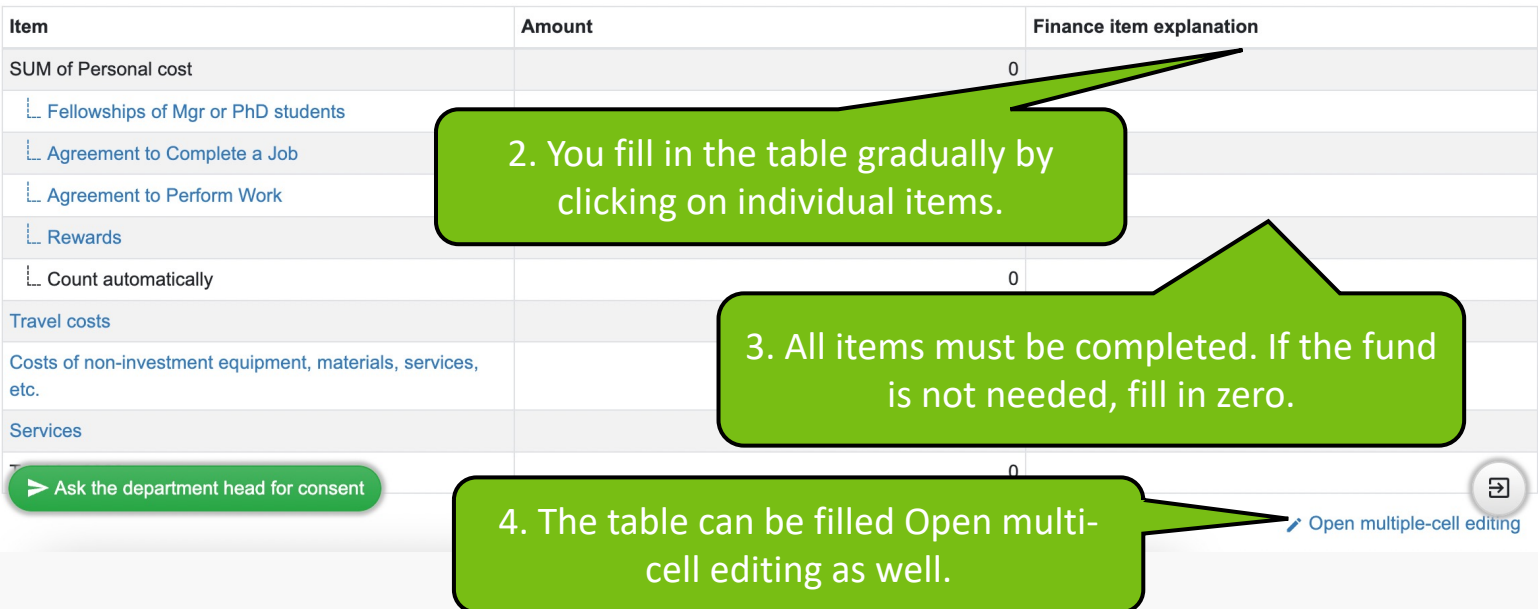

## Annual total 2023

## 2 of 10  $\langle$   $\rangle$   $\times$

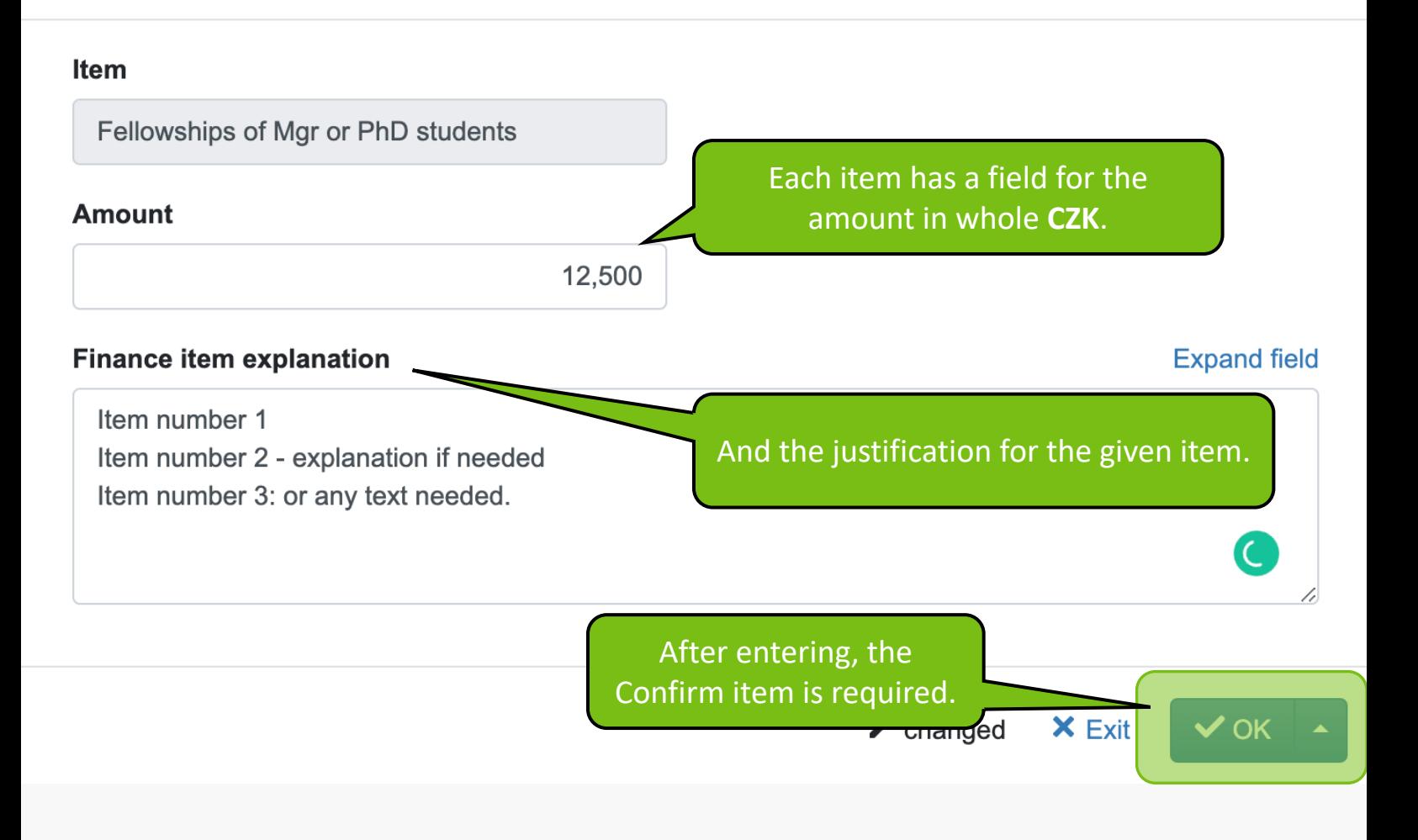

#### **Budget comment**

**Budget comment** 

### Annual total 2023

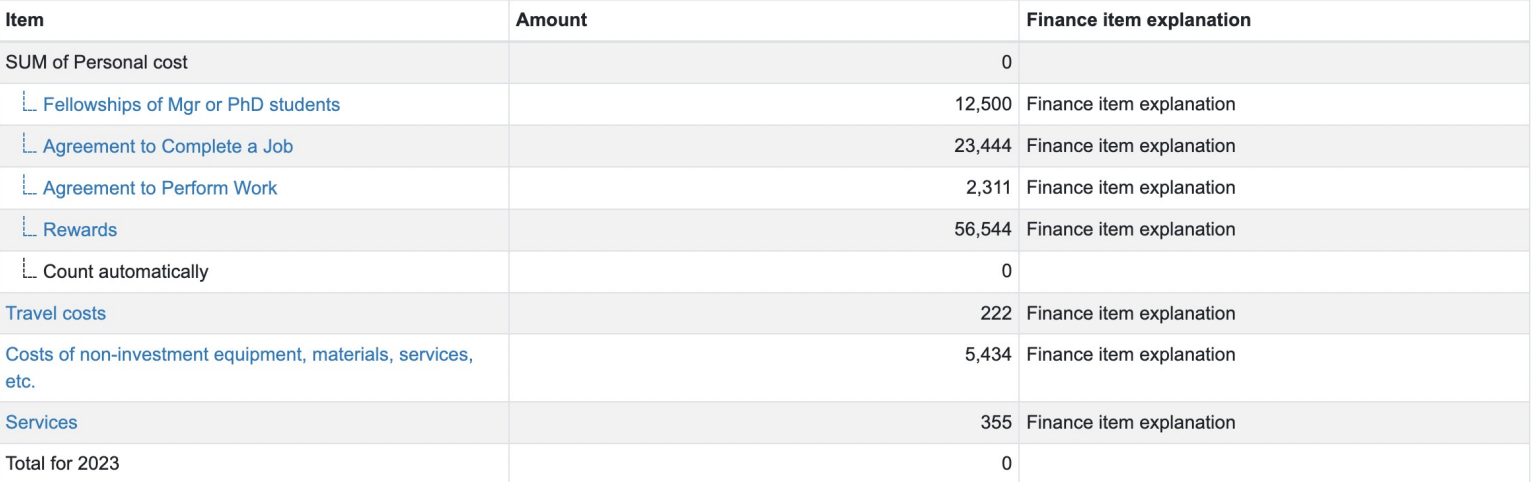

Open multiple-cell editing

> Ask the department head for consent

When entering items, it is better to save continuously.

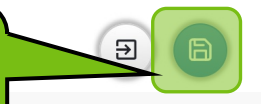

### **Expand field**

G

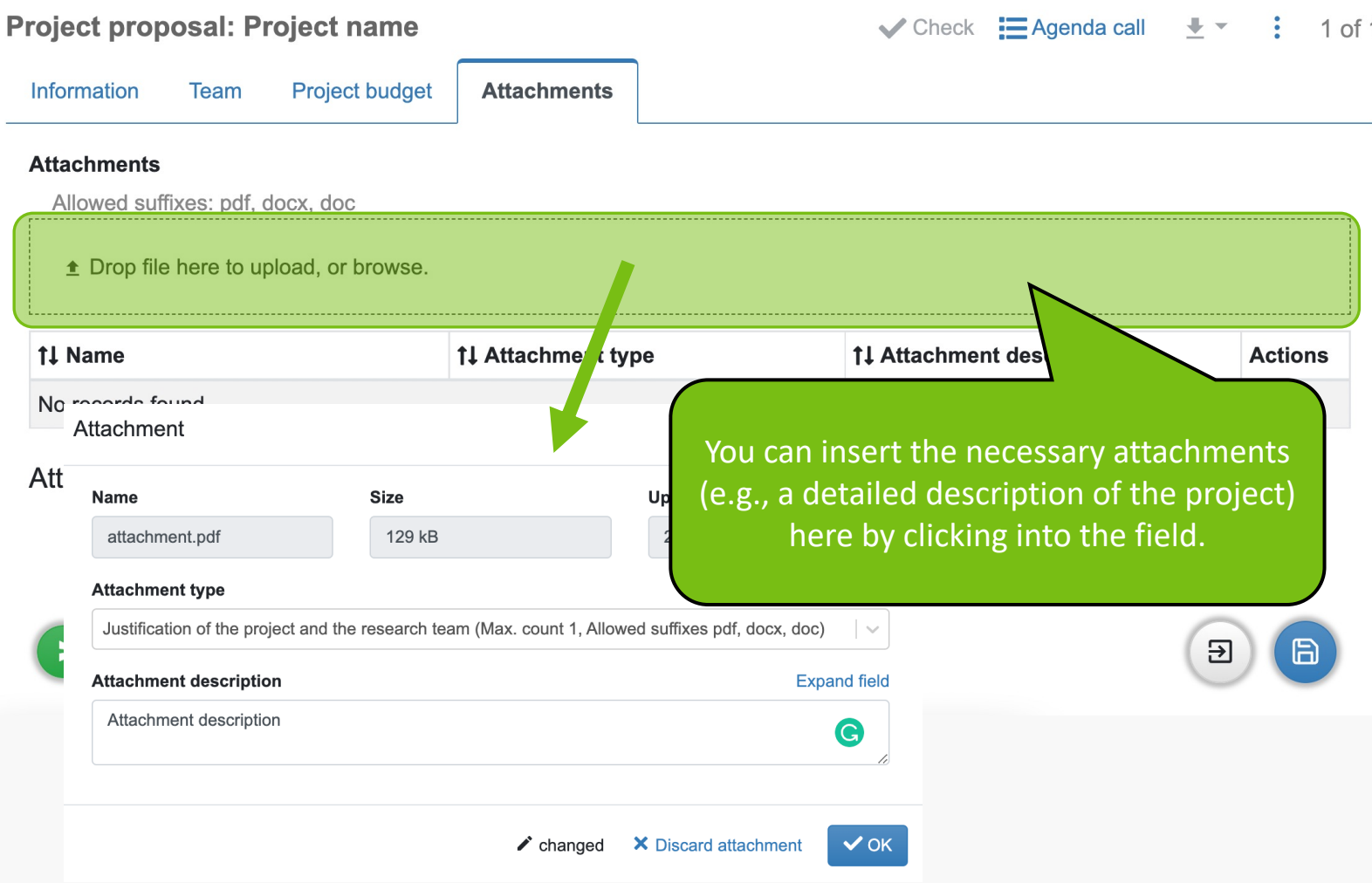

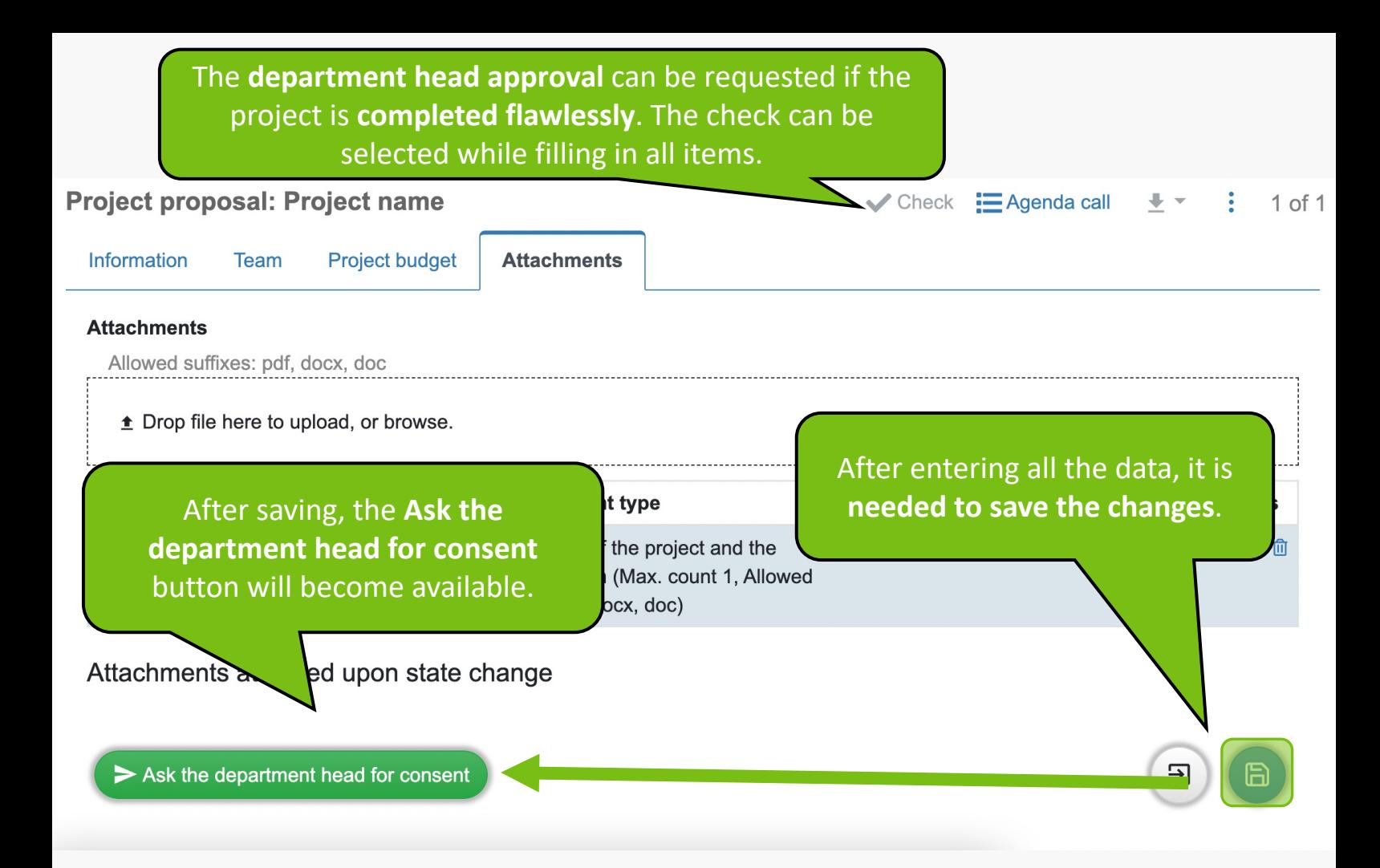

**After getting** the manager's approval, the project can be **Submitted.**

**MENDELU** Odbor informačních **technologií** 

## Manual by

## Department of Information Technology MENDELU

oit.mendelu.cz